**VORLESUNG** 

# **TECHNISCHE HYDRAULIK**

# 222.564

# Übungen

Euler Impulssatz - Bernoulligleichung - Abfluss im offenen Gerinne

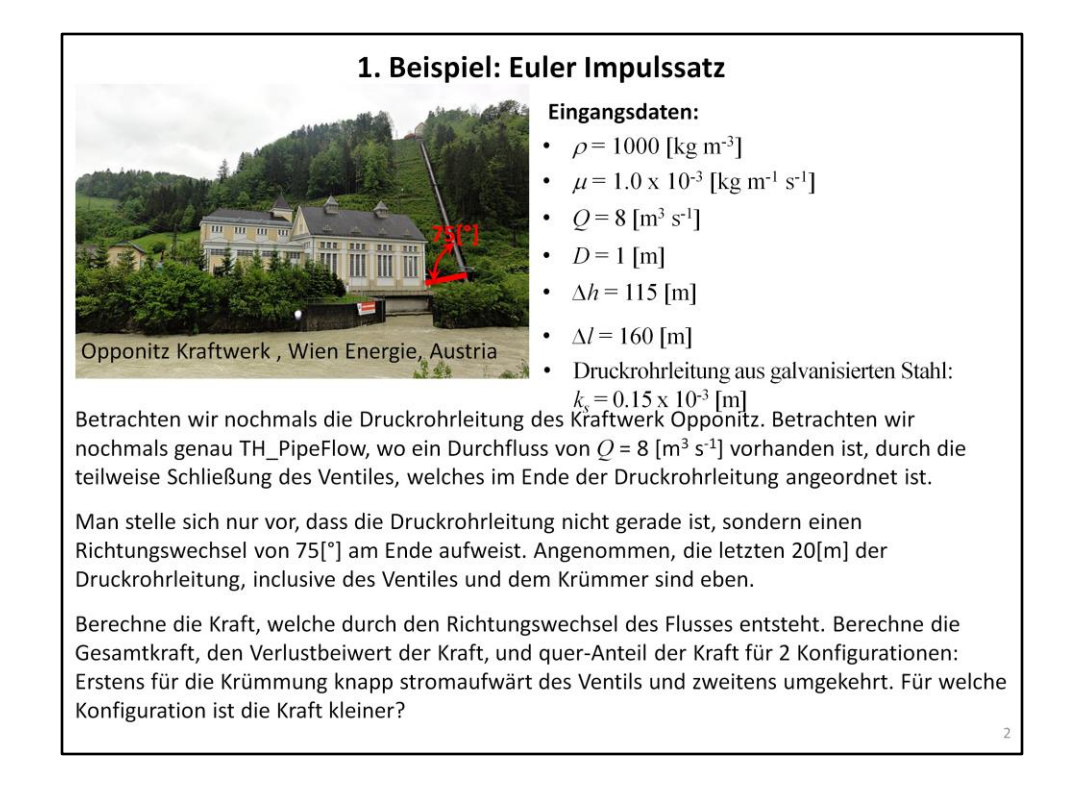

Wir haben dieses Beispiel bereits in TH\_PipeFlow betrachtet.

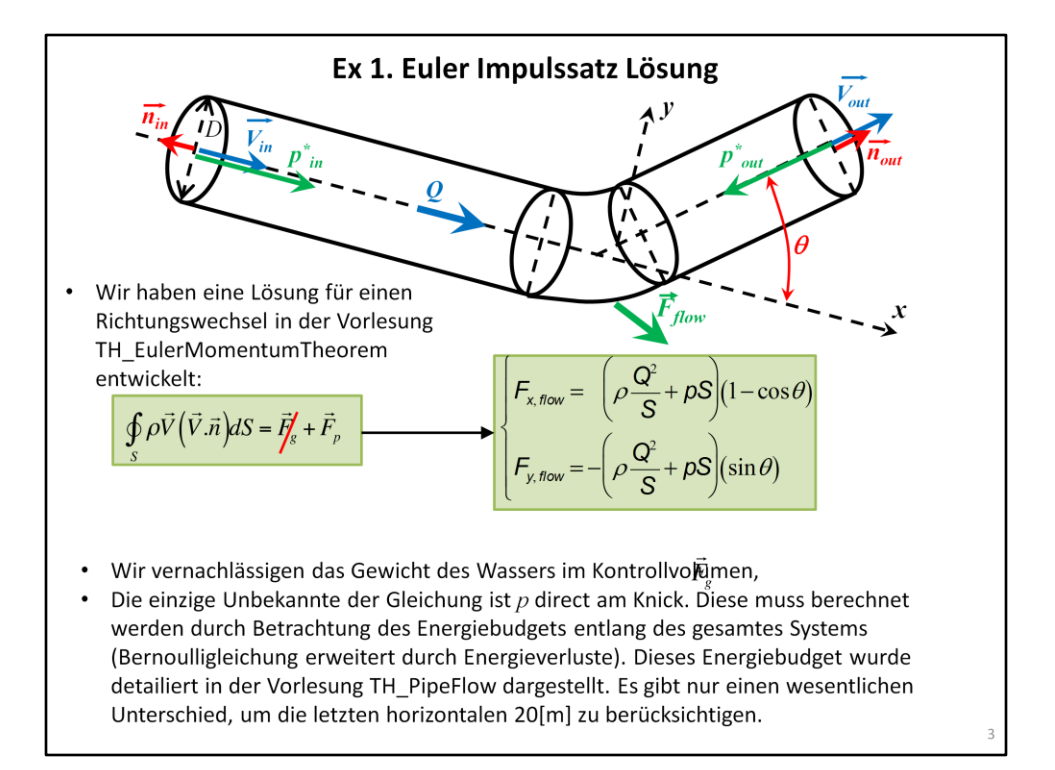

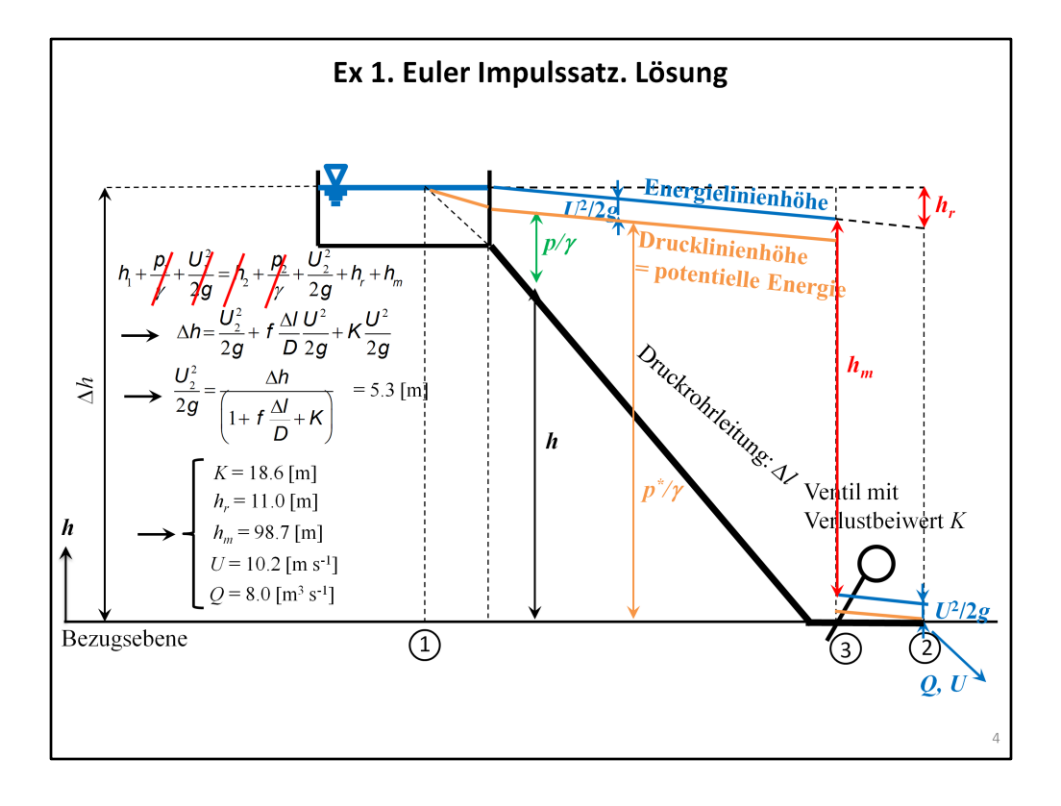

# Ex 1. Euler Impulssatz. Lösung

- \* Angenommen das Ventil ist in der Mitte des geraden Stückes (10[m] vor dem Ende des Druckrohres) angeordnet und das der Knick ist direkt vor bzw. Nach dem Ventil.
- Wir finden  $p/p$ bei dem Knick durch Anwendung der Bernoulligleichung zwischen einem Punkt, an dem wir die Fluss charakteristik und das Energielevel kennen (so wie die Oberfläche eines Reservoirs oder der Ausfluss eines Druckrohres) und des Knicks (Punkt 3, letzte Folie). Wählen wir die Oberfläche des Reservoirs als bekannten Punkt.

$$
h_{1} + \frac{D}{f} + \frac{U}{f} = h_{p} + \frac{D_{3}}{y} + \frac{U_{3}}{2g} + h_{r} + h_{m}
$$
Die hauptsächlichen Energieverluste sind in  
\nklammer geschrieben, weil sie  
\nexcludingtr/includiert sein müssen für den Knick  
\nstromaufwärt/stromabwärts des Ventils  
\n
$$
\rightarrow \frac{p_{3}}{y} = h_{1} - \frac{U^{2}}{2g} - f \frac{\Delta I}{D} \frac{U^{2}}{2g} \left( -K \frac{U^{2}}{2g} \right) = h_{1} - \frac{U^{2}}{2g} \left[ 1 + f \frac{\Delta I}{D} + K \right]
$$
\n
$$
\left[ \frac{\Delta I}{f} = 0.013; \text{Wert berechnet für diesen Fall in den Beispielen TH_PipeFlow}
$$
\n
$$
\frac{U^{2}}{Z} = 5.3 \text{ [m]}; \text{Wert gegeben in vorherigen Folien}
$$
\n
$$
\rightarrow \begin{cases} \frac{p_{3}}{y} = 99.4 \text{ [m]} & \text{für den Knick stromaufwärts des Ventils} \\ \frac{p_{3}}{y} = 0.8 \text{ [m]} & \text{für den Knick stromabwärts des Ventils} \end{cases}
$$
\n5

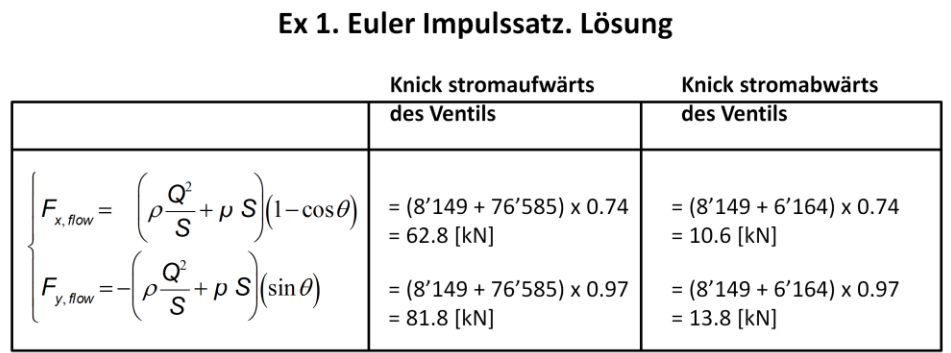

Bemerkungen:

- · Die ausgeübte Kraft durch den Fluss im Druckrohr im Rohrkrümmer und die daraus folglich erfordernden Verankerungskräfte für den rohrkürmmer sind viel kleiner, wenn der Knick stromabwärts des Ventils installiert ist.
- Der zweite Term, welcher  $p$  berücksichtigt, ist in diesem Fall wichtiger als der erste Term, welcher den Momentenfluss berücksichtigt. Diese Aussage kann jedoch nicht für alle Fälle generalisiert werden.

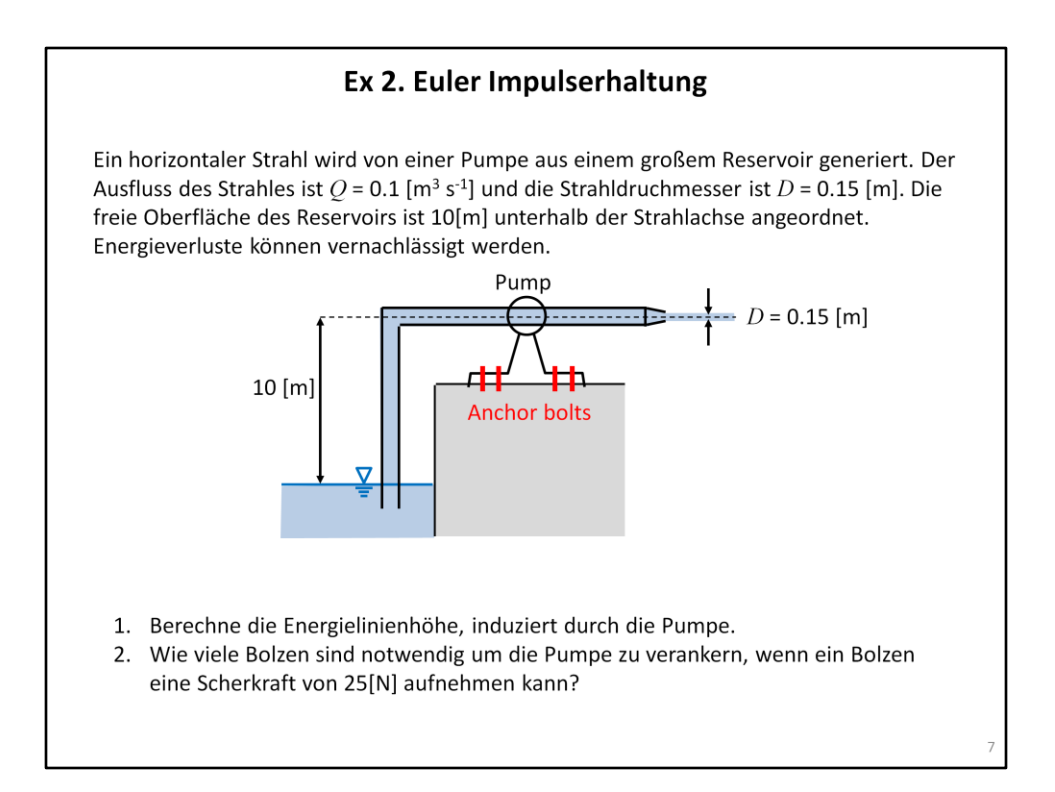

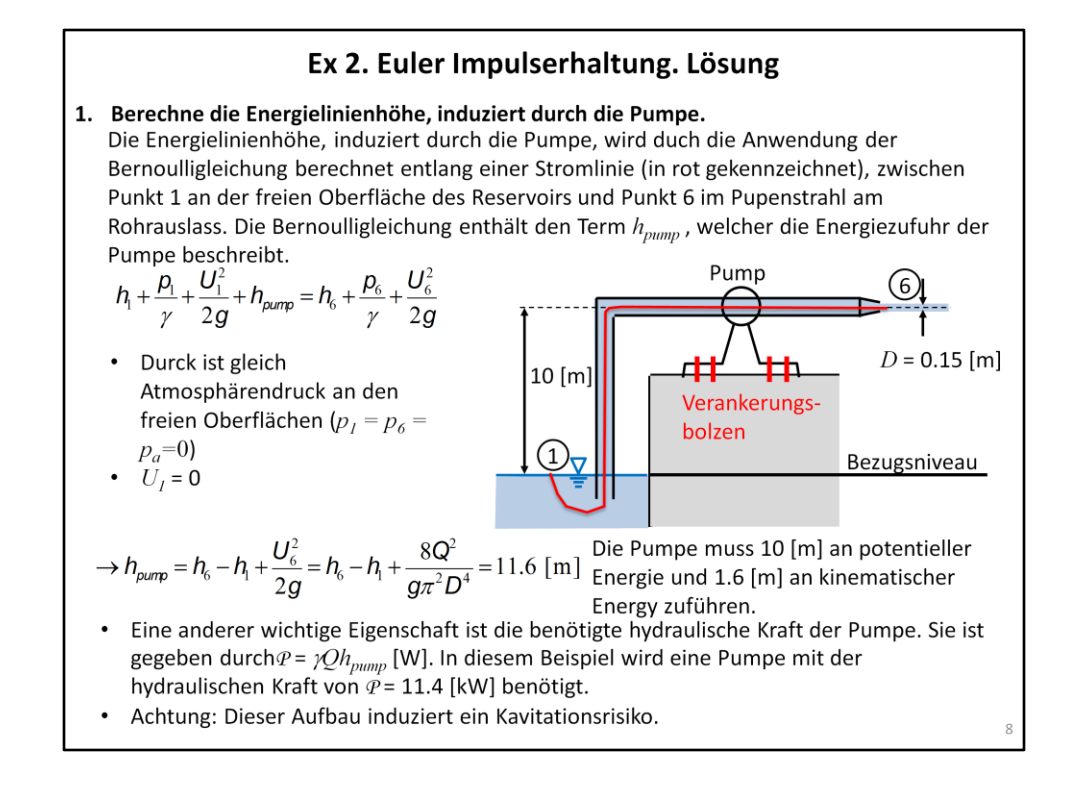

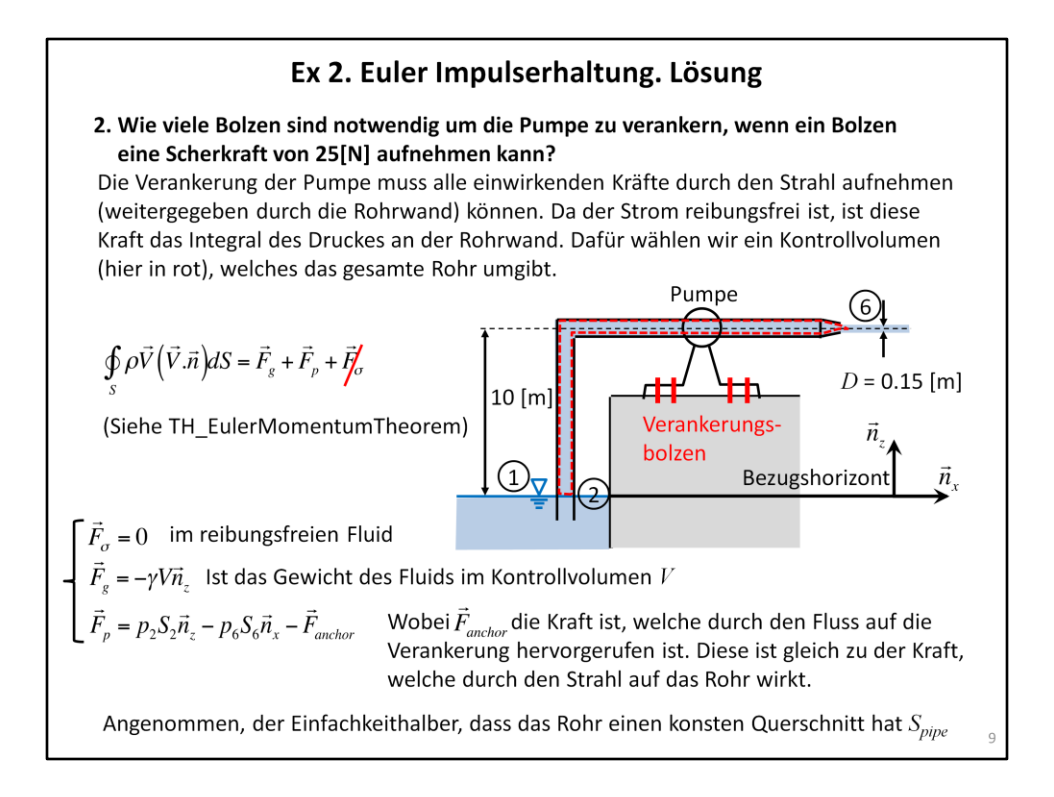

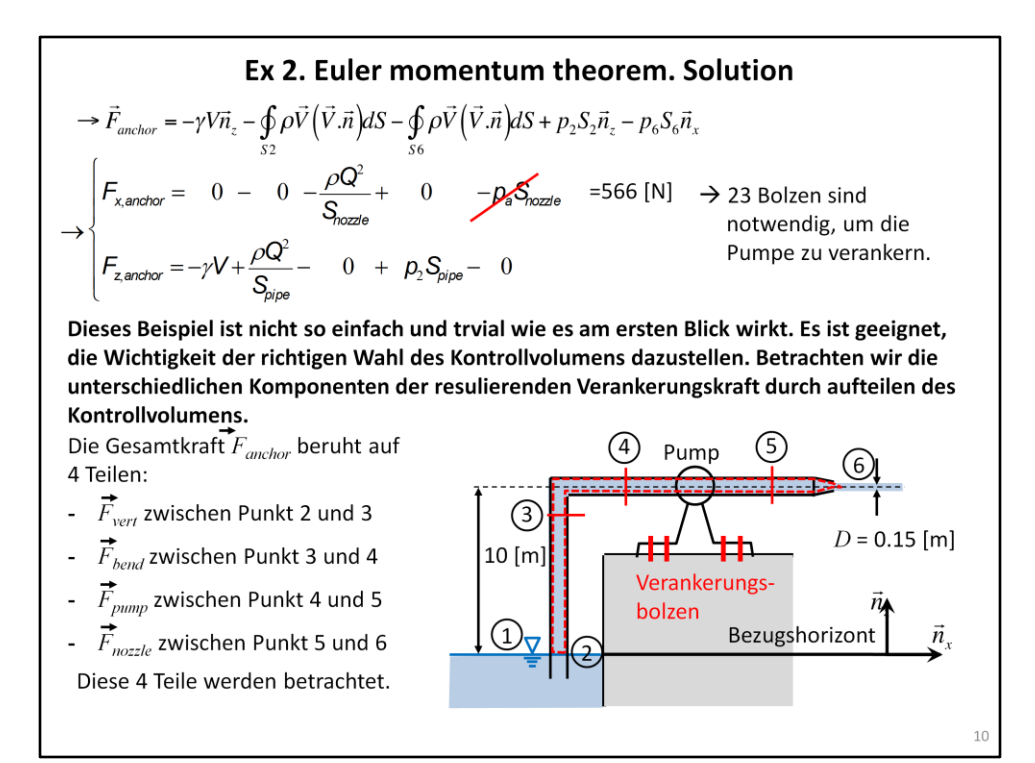

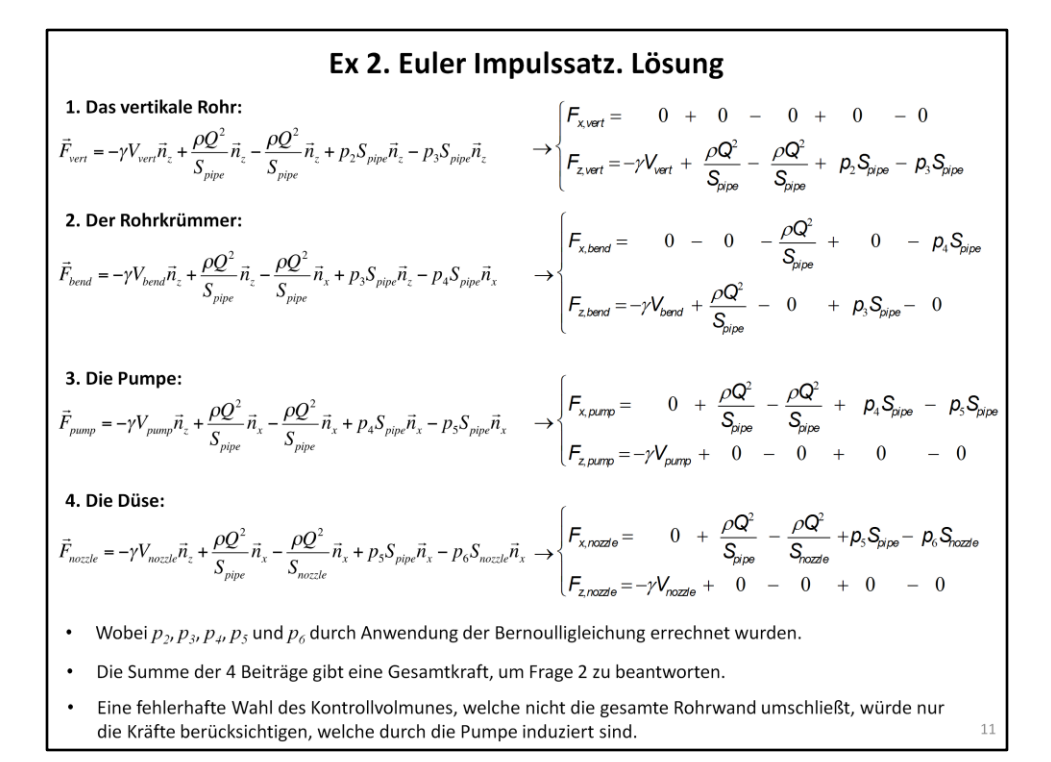

#### Ex 3. Euler Impulssatz

Wasser ( $\rho$  = 1000 [kg m<sup>-3</sup>]) wird aus einem Rohr mit der Querschnittsfläche  $S_1$  = 0.2 [m<sup>2</sup>] mit einer Geschwindigkeit von  $U_I$  = 10 [m s<sup>-1</sup>] gepumpt, bevor es auf eine stationäre Platte trifft die um einen Winkel  $\alpha$  = 60 [°] gegenüber dem einströmenden Strahl gekippt ist. Der ankommende Strahl wird in zwei austretende Strahle aufgetrennt. Nehmen Sie an, dass die Einwirkung der Schwerkraft vernachlässigt werden kann. Der Strahl ist bei Atmosphärendruck von Luft umgeben. Die Skizze zeigt die Draufsicht auf den Strahl, der aus dem Rohr austritt und auf die Platte trifft.

1. Beweisen Sie, dass die Größen der ausgehenden Geschwindigkeiten  $U_2$  und  $U_3$  gleich der Größe der Geschwindigkeit  $U_I$  des einströmenden Strahl sein müssen, indem Sie die  $S<sub>2</sub>$ Bernoulli-Gleichung verwenden. V,

2. Wähle ein Kontrollvolumen und berechnen Sie die x- und y-Komponente der Gesamtkraft F, die der Strahl auf die Platte ausübt. Annahme  $S_2 = 2S_3$ .

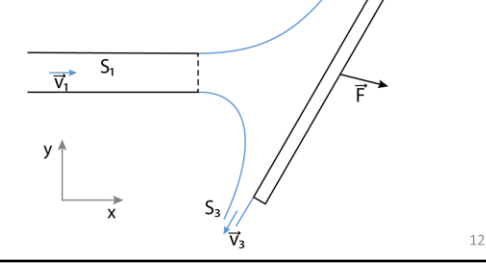

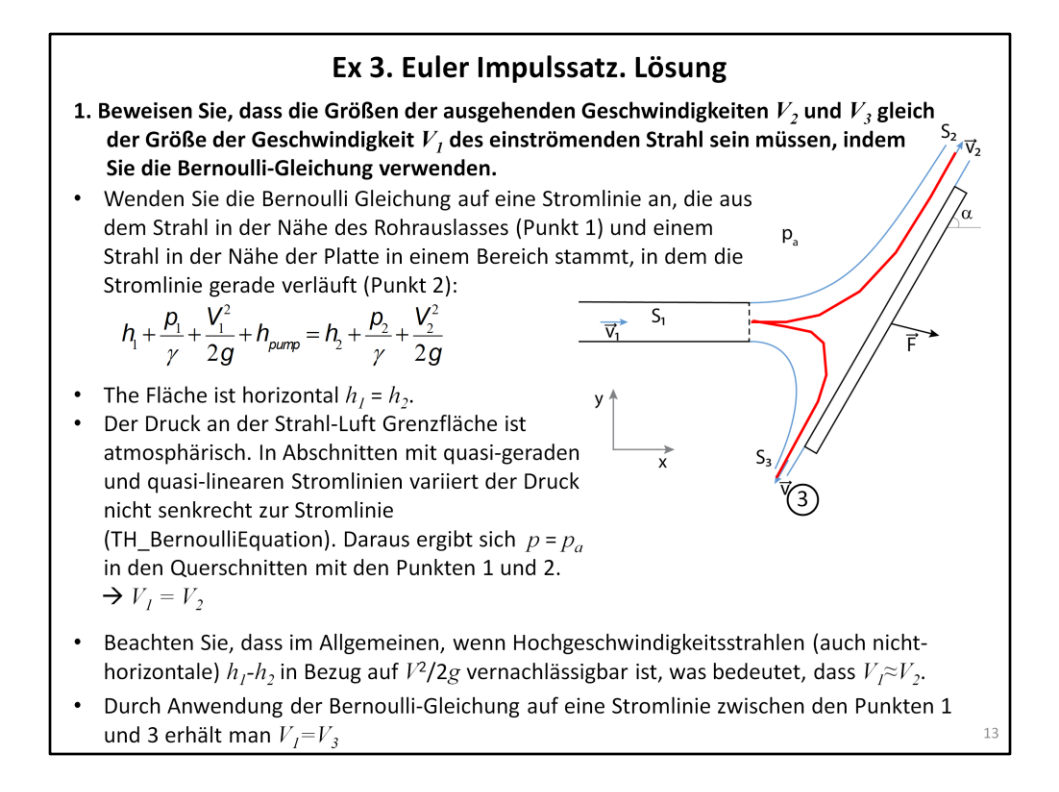

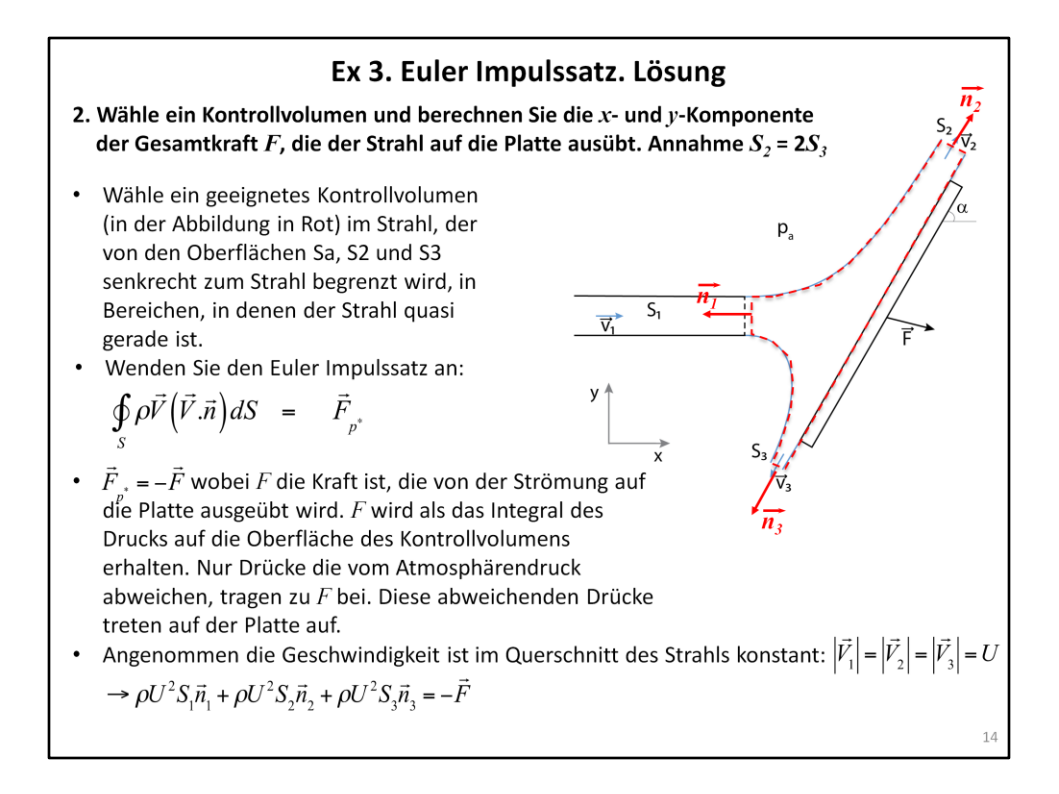

#### Ex 3. Euler Impulssatz. Lösung

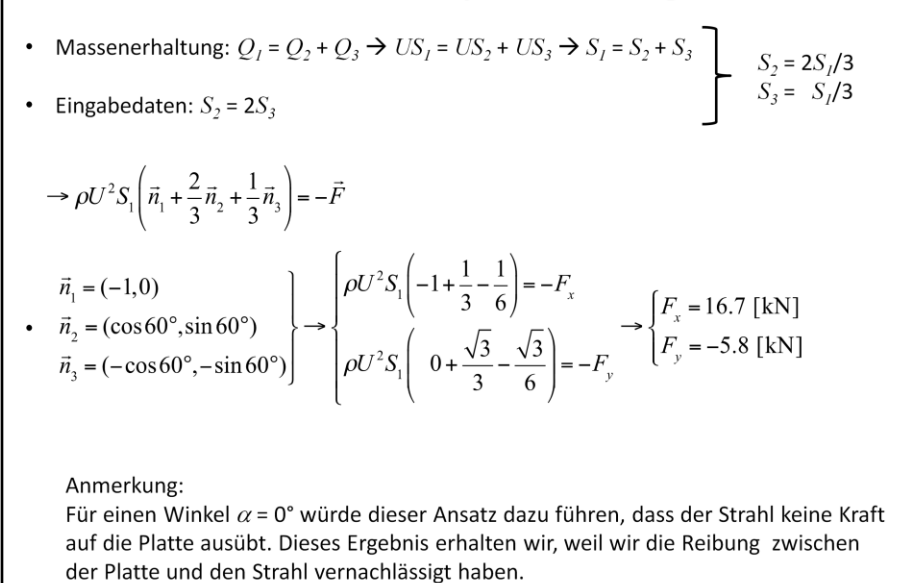

 $15\,$ 

# Ex 1. Bernoulli-Gleichung

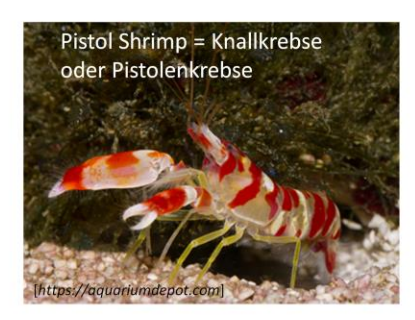

Wir haben in TH\_Introduction die sehr originelle und überraschende Jagdstrategie der Pistolengarnelen diskutiert. Durch schnelles Schließen der Zange erzeugt die Pistolengarnele einen Hochgeschwindigkeitsstrahl, der zur Erzeugung einer Kavitationsblase führt. Der Druckstoß, der durch die nachfolgende Explosion der Kavitationsblase erzeugt wird, tötet die Beute.

Stellen Sie sich vor, dass die Pistolengarnele am Boden eines 0.5 [m] tiefen Aquariums mit Wasser bei 20<sup>[°</sup>] gefüllt ist. Ermitteln Sie die Geschwindigkeit des Strahl, den die Pistolengarnele erzeugt.

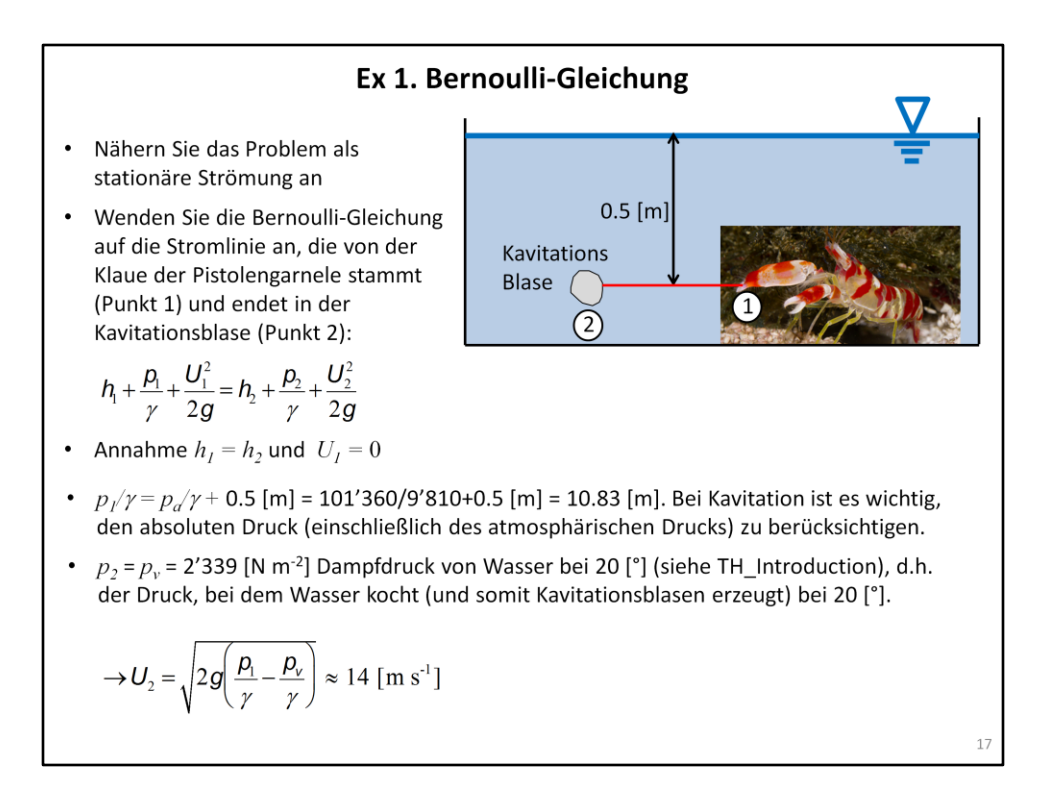

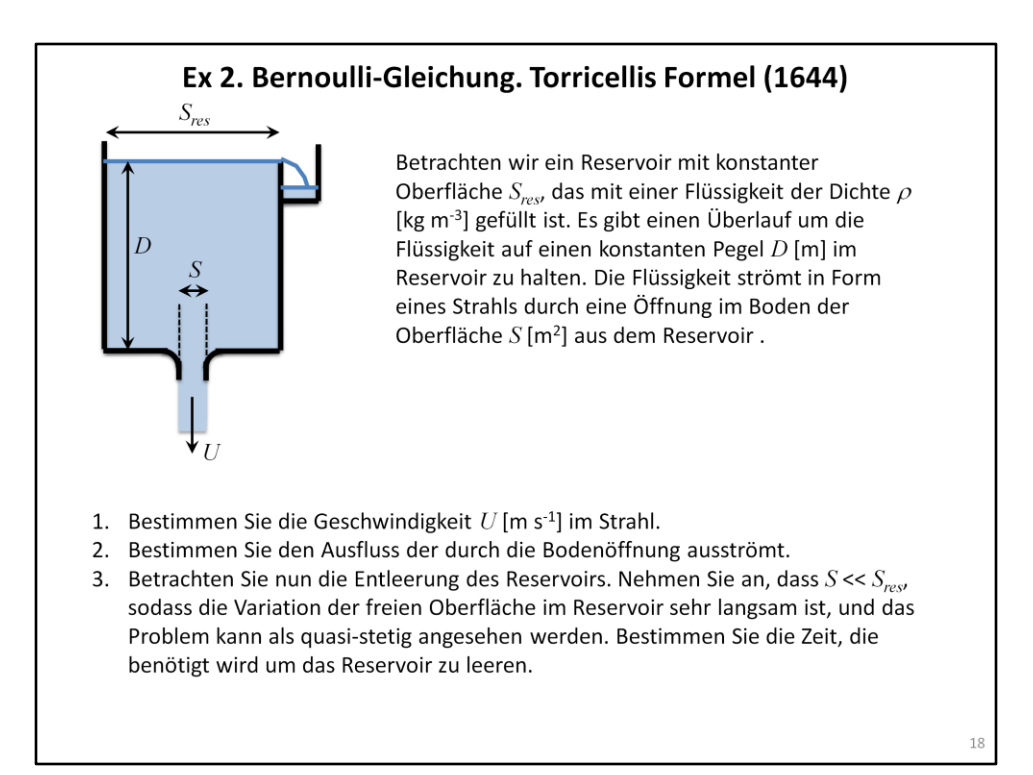

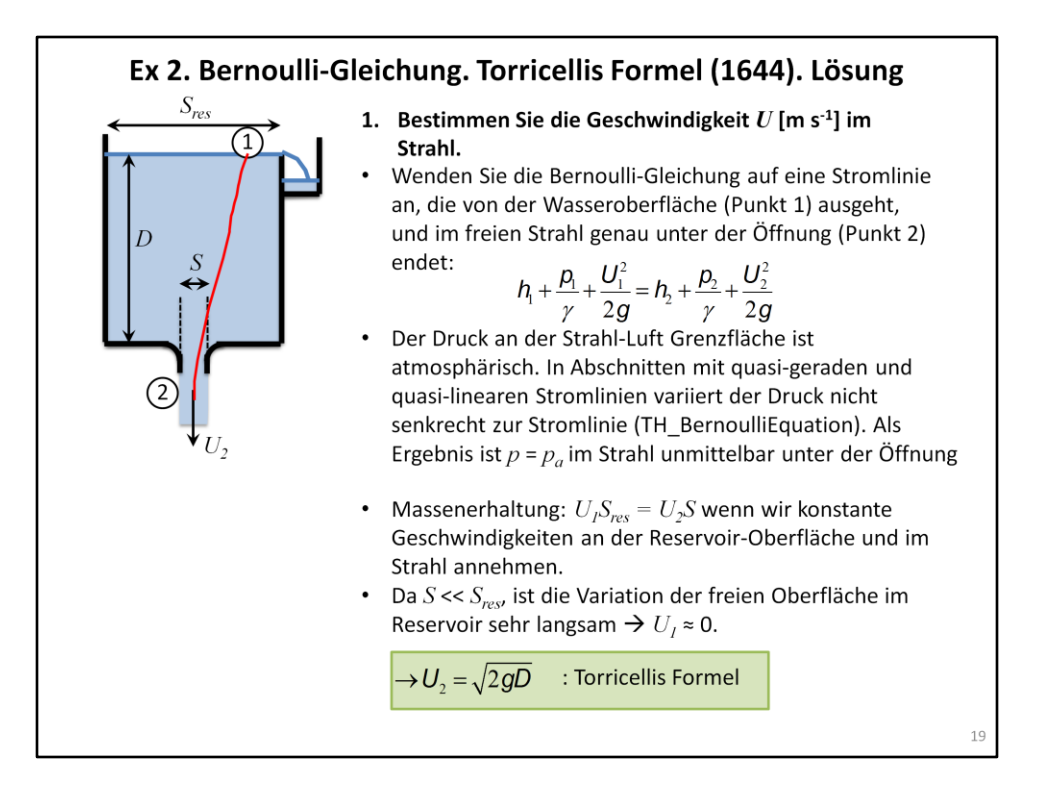

# Ex 2. Bernoulli-Gleichung. Torricellis Formel (1644). Lösung

Beachte, dass die gleichen Ergebnisse für eine Öffnung in der Seitenwand des Reservoirs erhalten werden, solange die Größe der Öffnung in Bezug auf  $D$  klein ist.

Es gibt zwei überraschende Dinge über die Torricellis Formel:

- 1) Die Geschwindigkeit des Ausströmens einer Flüssigkeit aus einer Öffnung in einem Reservoir ist gleich der Geschwindigkeit, die die Flüssigkeit erhalten würde, wenn sie aus der Ruhe von der Oberfläche des Reservoirs zu der Öffnung fallen könnte. Die Geschwindigkeit eines festen Teilchens, das im Vakuum von einer Höhe D fällt, wäre gleich.
- 2) Diese Geschwindigkeit des Ausströmens ist unabhängig von der Dichte des Fluides, d.H. Öl und Wasser haben die gleiche Ausströmgeschwindigkeit.

Erklärung: Durch Anwendung der Bernoulli-Gleichung entlang einer Stromlinie haben wir Energieverluste vernachlässigt, d.h. wir haben angenommen, dass die Flüssigkeit keinen Widerstand gegen Verformung oder Strömung oder anders gesagt Viskosität hat.

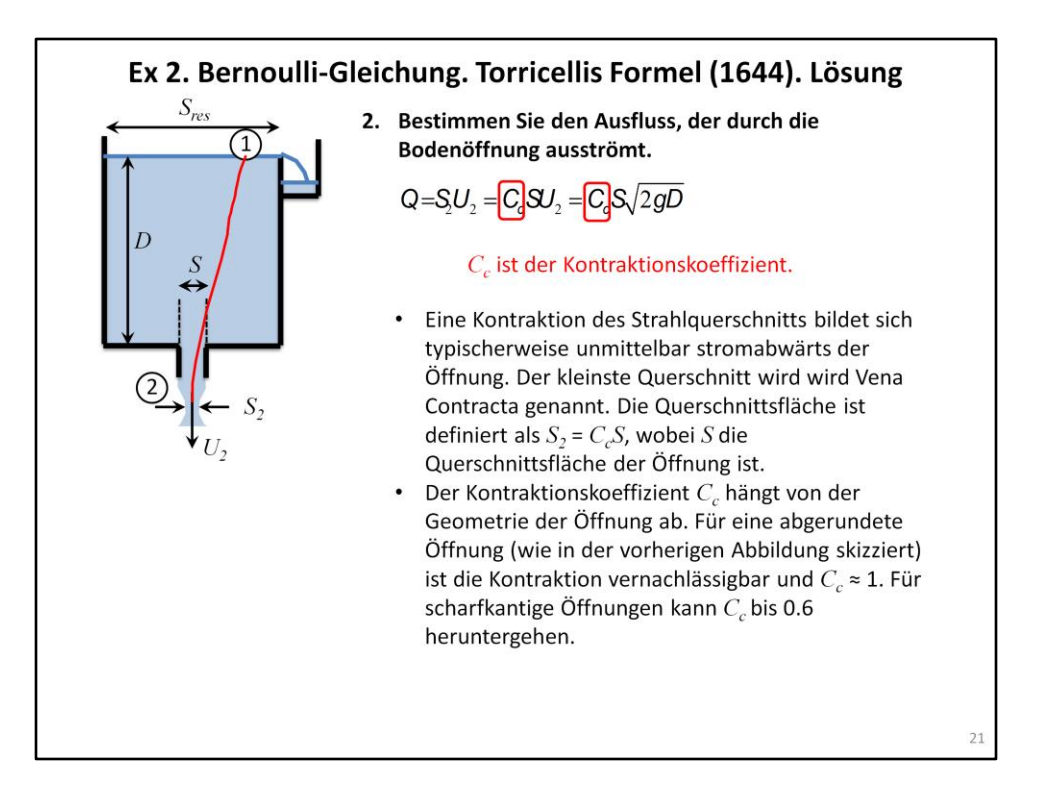

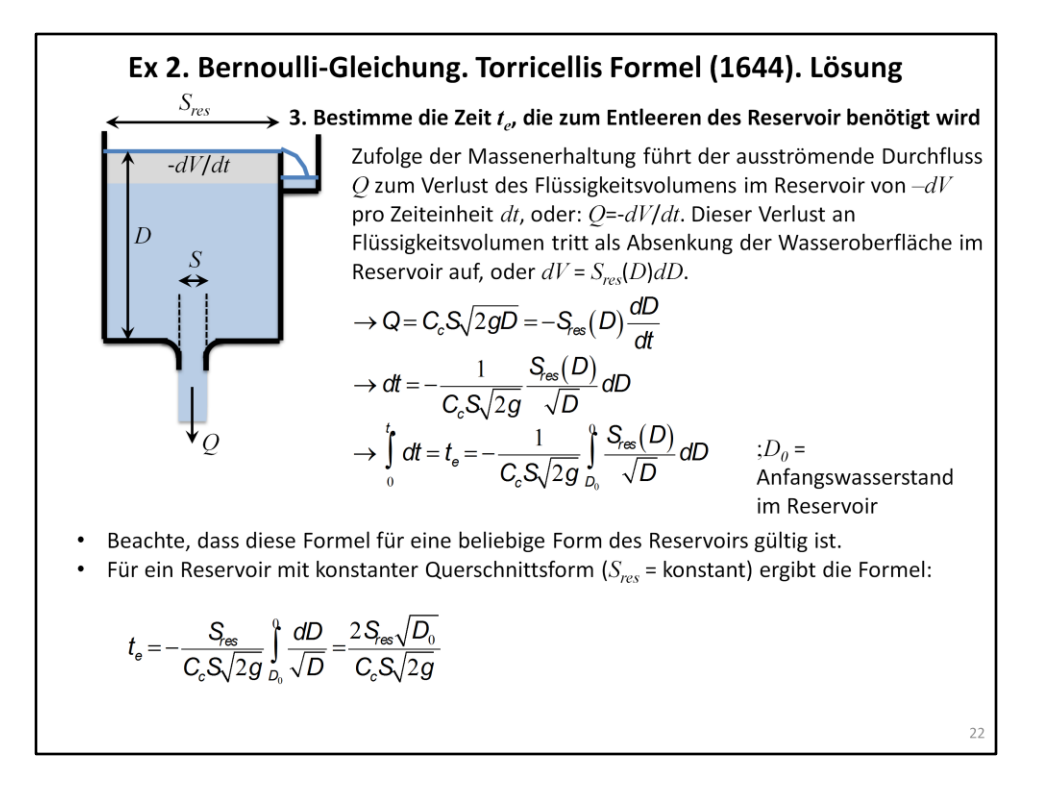

# Ex 3. Bernoulli-Gleichung. Das Venturirohr (~1800)

Ein Venturirohr ist ein Rohr das aus einer Kontraktion gefolgt von einer Expansion besteht (Abbildung) Zeigen Sie, dass die Geschwindigkeit und der Durchfluss aus der Druckdifferenz zwischen dem stromaufwärts gelegenen Abschnitt und dem kontrahierten Abschnitt abgeleitet werden können.

Beachte, dass Energieverluste in der konvergierenden Strömung typischerweise vernachlässigbar sind, während sie in divergierenden Strömungen beträchtlich sein können, besonders wenn sich die Strömung von den Wänden und Rezirkulationszonen trennt. Aus diesem Grund ist die Kontraktion von Venturiröhren typischerweise ziemlich abrupt (~20[°]), während die Divergenz typischerweise eher sachte ist (~6[°]).

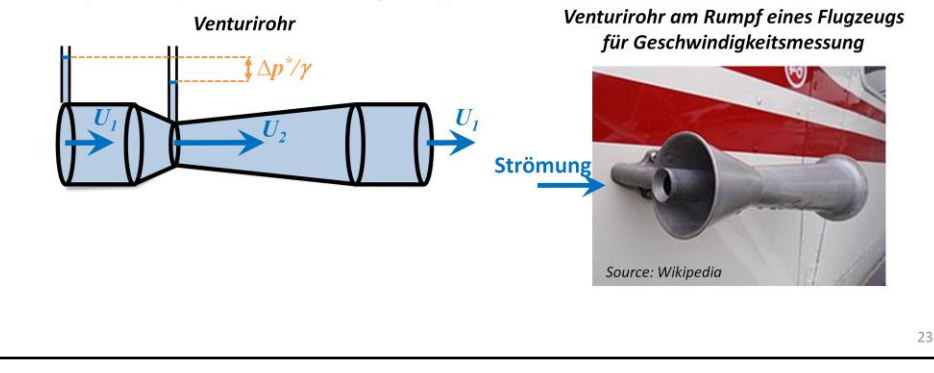

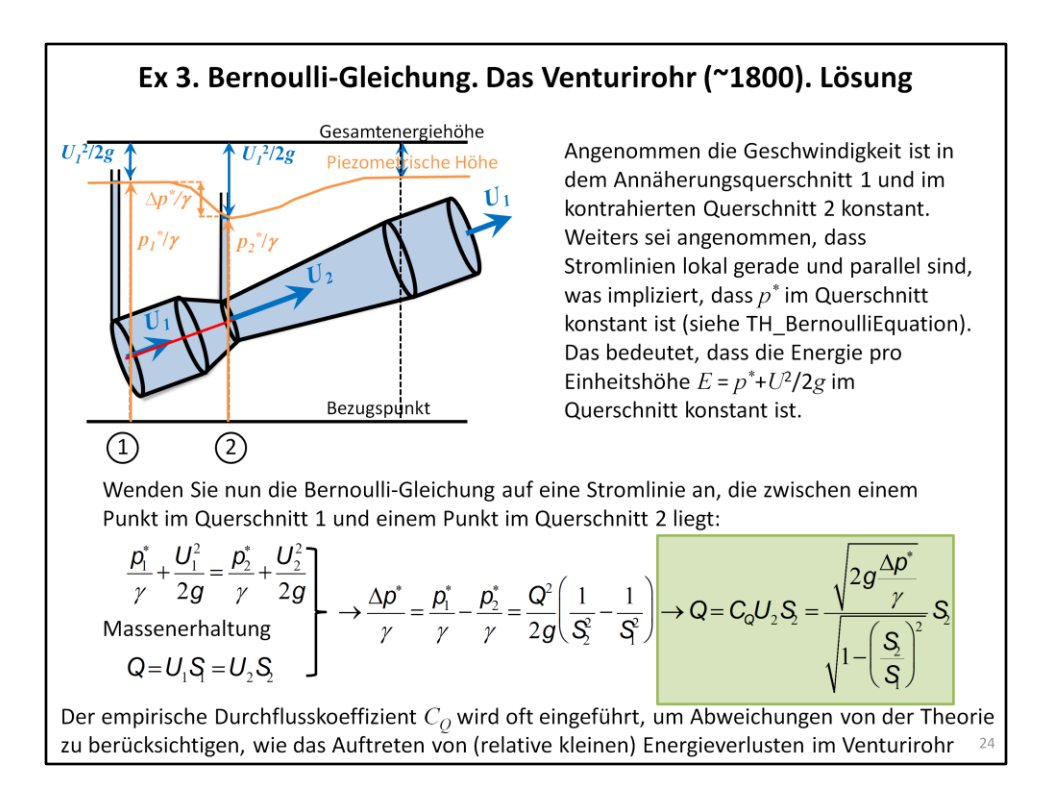

#### Ex 1. Gerinneströmung

Betrachten Sie einen Abschnitt der Donau in der Nähe von Wien.

1. Schematisiere die Geometrie des Flusssystems und bergründe die Schematisierung.

In der Praxis ist es wichtig, Probleme mit der entsprechenden Komplexität zu behandeln. Welche Komplexität haben Sie zum Beispiel bei der Schematisierung der Flussform? Kann die Querschnittsform durch ein Trapez approximiert werden ? Oder ist der Effekt der Böschungen vernachlässigbar und kann er durch ein Rechteck approximiert werden, was die Berechnungen vereinfacht? Kann die untere Steigung im betrachteten Abschnitt als konstant angenommen werden?

- 2. Wähle einen Durchfluss  $Q$  (z.B. die mittlere jährliche Abflussmenge).
- 3. Zeichnen Sie die spezifischen Energiekurven für  $Q$ .
- 4. Berechnen Sie die kritische Flusstiefe (D<sub>c</sub>) und die entsprechende spezifische Energie (E<sub>sc</sub>) für dieses  $Q$  und geben Sie diese auf der spezifischen Energiekurve an.
- 5. Machen Sie eine Einschätzung des Reibungskoeffizienten und begründen Sie Ihre Schätzung.
- 6. Berechnen Sie die normale Flusstiefe  $(D_n)$  für  $O$ , und stellen Sie sie auf der spezifischen Energiekurve dar.
- 7. Definieren Sie das Strömungsregime.
- 8. Aufgrund von Bauarbeiten muss die Breite auf einer Länge von 500m auf 50m reduziert werden. Berechnen Sie anhand von spezifischen Energiebetrachtungen, die lokale Variation der Höhe der Wasseroberfläche, die sich aus dieser Breitenreduzierung ergibt. 25

#### 1. Schematisiere die Geometrie des Flusssystems und bergründe die Schematisierung.

- Wir können beispielsweise auf einer Karte oder Google Earth messen, dass die obere Breite etwa 300 [m] beträgt.
- Wir können die Bodenneigung auf einer Karte, Google Earth oder in der Literatur suchen. Das Längsprofil der Donau wurde in TH\_Introduction dargestellt. Diese Abbildung zeigt eine Neigung, die in der Nähe von Wien quasi konstant ist und ungefähr gleich  $J_f$  = 0.0005 [-].
- Die Querschnittsform kann durch ein Trapez mit horizontaler Unterseite und Böschungen angenähert werden. Die maximale Fließtiefe bei Wien beträgt ca. 10 [m]. Dies impliziert ein minimales Verhältnis von Breite zu Tiefe von  $B/D_{max}$  = 30. Es wird generell akzeptiert, dass die Neigung der Böschungen für Kanäle mit  $B/D > 10$  vernachlässigt werden kann. Dies bedeutet, dass die Querschnittsform angenähert werden kann durch ein Rechteck. Beachten Sie, dass die Berechnungen für einen rechteckigen Querschnitt einfacher sind als für einen trapezförmigen. Die trapezförmigen und annähernd rechteckigen (rote Linie) Querschnitte sind in der folgenden Abbildung maßstabsgetreu gezeichnet, was überzeugend zeigt, dass die Auswirkungen der Böschungsneigung vernachlässigbar sind.

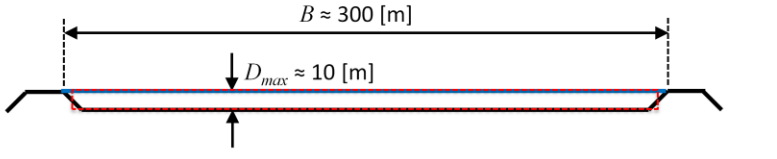

Dieser Grad der Annäherung ist für die meisten praktischen technischen Anwendungen ausreichend. Beachten Sie auch, dass detailliertere geometrische Eingabedaten in technischen Anwendungen oft nicht verfügbar sind.

#### 2. Wähle einen Durchfluss  $Q$  (zum Beispiel der mittlere jährliche Durchfluss).

Der mittlere Jahresdurchfluss in Wien beträgt  $O \approx 2000$  [m<sup>3</sup> s<sup>-1</sup>]. Dieses Ergebnis kann aus hydrologischen Daten gewonnen werden, die von den österreichischen hydrologischen Diensten gemessen wurden. Es kann auch aus der Abbildung in TH\_Introduction abgelesen werden. Beachte, dass die Methodik in Ex 1 und Ex 2 auch verwendet werden kann, um einen anderen Durchfluss zu analysieren, z.B. einen Hochwasserdurchfluss.

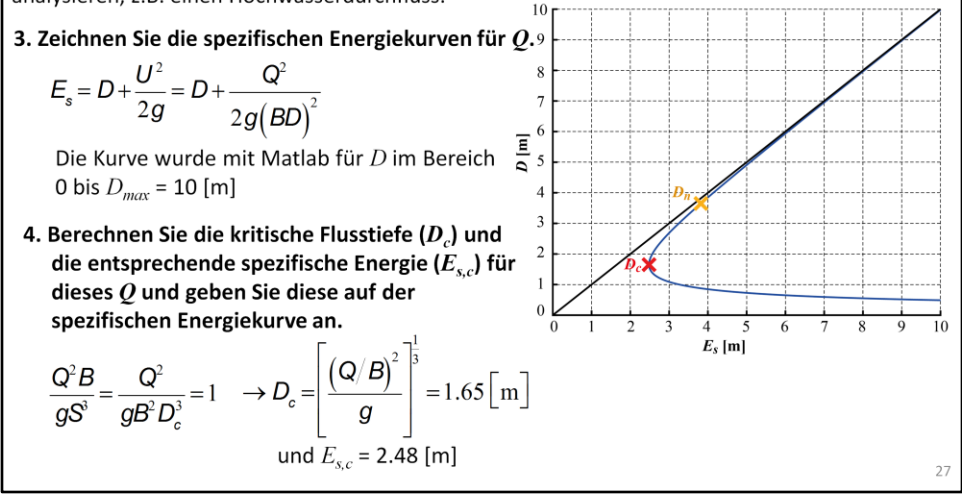

#### 5. Machen Sie eine Einschätzung des Reibungskoeffizienten und begründen Sie Ihre Schätzung

Die Schätzung des Reibungskoeffizienten ist von entscheidender Bedeutung, aber sehr schwierig, wie in TH OpenChannelFlow1 beschrieben. Die Donau in Wien wird offensichtlich intensive von den österreichischen hydrologischen Diensten überwacht. Hydrologische Stationen messen kontinuierlich die Flusstiefe (abgeleitet von der Wasseroberflächenerhebung) und gelegentlich den Durchfluss (durch Integration von Geschwindigkeiten, gemessern an einem Gitter von Punkten die den Querschnitt überspannen) messen. Der Reibungskoeffizient kann aus der gemessenen O-D Kurve unter der Annahme einer normalen Strömung geschätzt werden. Beachten Sie, dass sich zahlreiche Publikationen mit der Donau in der Nähe von Wien befassen. Diese Veröffentlichungen sind eine zuverlässige Quelle für die Schätzung eines Reibungsfaktors. Für den betrachteten Donauabschnitt wird hier ein Manning-Strickler Reibungskoeffizient von  $K_s$  = 35 [m<sup>1/3</sup> s<sup>-1</sup>] angenommen.

6. Berechnen Sie die normale Flusstiefe  $(D_n)$  für  $Q$ , und stellen Sie sie auf der spezifischen Energiekurve dar.  $\sqrt{\frac{3}{2}}$ 

$$
Q = US = K_s P_h^{2/3} J_f^{1/2} S = K_s D_n^{2/3} J_f^{1/2} BD_n = K_s J_f^{1/2} BD_n^{5/3} \rightarrow D_n = \left(\frac{Q}{K_s J_f^{1/2} B}\right)^5 = 3.65 \text{ [m]}
$$
\n7. Definition 2.5: The diagram shows a constant value of the following equations.

7. Definieren Sie das Strömungsregime.

Für den betrachteten Durchfluss ist  $D_n > D_c$ , was bedeutet, dass die normale Strömung bei diesem Durchfluss eine unterkritische Strömung mit  $Fr < 1$  ist. Es bedeutet auch, dass dieser Donauabschnitt ein mildes Gefälle-Gerinne ist.

- 8. Aufgrund von Bauarbeiten muss die Breite auf einer Länge von 500m auf 50m reduziert werden. Berechnen Sie anhand von spezifischen Energiebetrachtungen, die lokale Variation der Höhe der Wasseroberfläche, die sich aus dieser Breitenreduzierung ergibt.
- Wir stellen zuerst die spezifische Energiekurve für diese eingeschränkte Reichweite (grüne Kurve in Abbildung) dar und überlagern sie auf der Kurve für die nicht eingeschränkte Reichweite.
- Die spezifische Energie für den Normaldurchfluss,  $E_{s,n}$  = 3.82 [m], ist größer als die minimal erforderliche spezifische Energie in der eingeschnürten Reichweite,  $E_{s,c,constricted}$  = 2.80 [m]. Dies bedeutet, dass die Einschnürung die Strömung in der unzusammenhängenden stromaufwärtigen Reichweite nicht beeinflusst.
- Die Flusstiefe im verengten Abschnitt wird durch  $E_{s, constructed}$  =  $E_{s,n}$  = 3.82 [m] und durch anschließendes Ableiten der Flusstiefe  $D_{constrained}$  = 3.56 [m] aus der spezifischen Energiekurve ermittelt (siehe Teilbild in der Abbildung). Die Verengung bewirkt einen Abfall der Wasserspiegelhöhe um 0.09 [m].

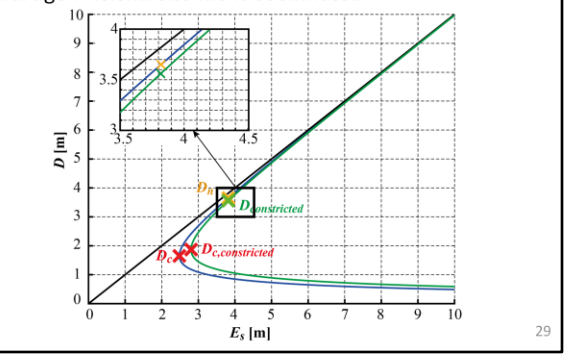

# Ex 2. Gerinneströmung

Betrachten Sie den gleichen Abschnitt der Donau wie in Ex 1 und den gleichen Durchfluss. Angenommen der Abschnitt hat eine konstante Geometrie und ist ausreichend lang um normale Strömungsbedingungen herzustellen. Über die gesamte Breite ist eine Schleuse installiert um die Fließtiefe lokal auf 0.5 [m] zu reduzieren.

- 1. Zeichnen Sie schematisch die Stauwasserkurven vor und hinter der Schleuse. Geben Sie in Ihrem Schema die normale und kritische Flusstiefe an und benennen Sie die Arten der Rückstaukrümmung, die auftreten.
- 2. Berechnen Sie die Stauwasserkurven vor und hinter der Schleuse.
- 3. Wenn ein hydraulischer Sprung auftritt, bestimmen Sie dessen konjugierten Tiefen und bestimmen Sie deren Position (Entfernung von der Schleuse). Die Länge des hydraulischen Sprungs kann vernachlässigt werden.

- 1. Zeichnen Sie schematisch die Stauwasserkurven vor und hinter der Schleuse. Geben Sie in ihrem Schema die normale und kritische Fließtiefe an und benennen Sie die Arten der Rückstaukurven die auftreten.
- Wir beschäftigen uns mit dem Fall  $\bullet$ eines leicht geneigten Gerinnes, der in TH\_OpenChannelFlow3 betrachtet und schematisch gezeichnet wurde. Die Abbildung aus TH\_OpenChannelFlow3 ist nebenstehend wiedergegeben.
- In einem leicht geneigten Gerinne  $\bullet$ mit konstanter Geometrie (Bodenneigung und Querschnittsform) tendiert die Strömungstiefe zur normalen Strömungstiefe stromaufwärts. Sobald eine normale Fließtiefe erreicht ist, kann sie sich nicht mehr ändern (nur die Rückstaukurven M1 und M2 sind möglich).

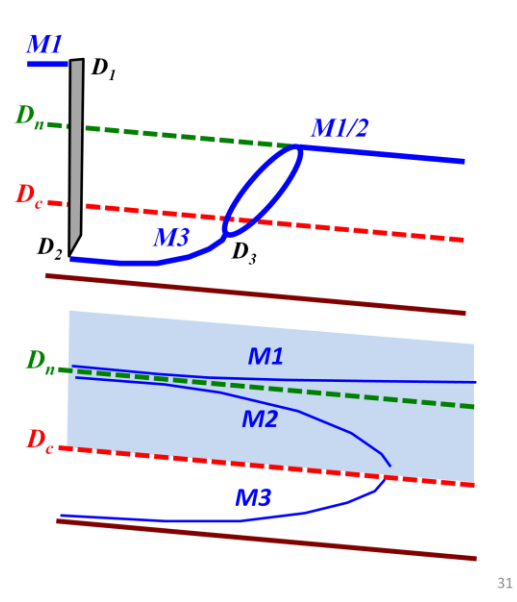

- **Ex 2. Gerinneströmung. Lösung**<br>Die überkritische Flusstiefe an der Schleuse ( $D_2$  = 0.5 [m] <  $D_c$  = 1.65 [m]) kann sich nur über einen hydraulischen Sprung mit der stromabwärts liegenden unterkritischen normalen Strömung verbinden. Der hydraulische Sprung tritt zwischen einer zu bestimmenden überkritischen Strömungstiefe  $D_3$  am stromaufwärtigen Ende des hydraulischen Sprungs und der konjugierten normalen Strömungstiefe  $D_n$  am stromabwärtigen Ende des hydraulischen Sprungs auf.
- $D_3$  kann aus dieser Gleichung ermittelt werden (TH\_OpenChannelFlow3):

$$
\frac{D_3}{D_n} = \frac{1}{2} \left( \sqrt{1 + 8Fr_n^2} - 1 \right) \quad ; D_n = 3.65 \text{ [m]} \text{ und } Fr_n = \sqrt{\frac{Q^2}{gS^3}} = \sqrt{\frac{Q^2}{gB^2 D_n^3}} = 0.305 \quad \Rightarrow D_3 = 0.59 \text{ [m]}
$$

- $D_3$  = 0.59 [m] >  $D_2$  = 0.5 [m], was bedeutet, dass sich eine M3 Rückstaukurve zwischen  $D_2$  und  $D_3$  bildet. Beachte, dass für den Fall  $D_3 < D_2 < D_c$ , ein sogenannter untergetauchter hydraulischer Sprung entsteht (was außerhalb des Rahmens dieser Vorlesung liegt.)
- Der Wasserspiegel vor der Schleuse wird ansteigen, um das Druckgefälle zu erzeugen, das erforderlich ist, um den gesamten Durchfluss unter dem Schleusentor passieren zu lassen. Der Wasserspiegel D1 vor der Schleuse kann ermittelt werden, indem ausgedrückt wird, dass Energie in der konvergierenden Strömung unter der Schleuse erhalten bleibt:

$$
E_{s,1} = D_1 + \frac{Q^2}{2g\left(BD_1\right)^2} = E_{s,2} = D_2 + \frac{Q^2}{2g\left(BD_2\right)^2} = 9.56 \text{ [m]} \rightarrow D_1 = 9.56 \text{ [m]}
$$

Eine M1 Rückstaukurve wird  $D_I$  mit der normalen Flusstiefe  $D_n$  weiter stromaufwärts verbinden.

- 2. Berechnen Sie die Stauwasserkurven vor und hinter der Schleuse.
- 3. Wenn ein hydraulischer Sprung auftritt, bestimmen Sie dessen konjugierten Tiefen und bestimmen Sie deren Position (Entfernung von der Schleuse). Die Länge des hydraulischen Sprungs kann vernachlässigt werden.
- Wie in der Vorlesung erwähnt, ist es eine gute Übung, mit dem Rechnen erst dann zu beginnen, wenn Sie die Lösung bereits qualitative kennen. Wir sind jetzt bereit, mit der Berechnung zu beginnen.
- Wir haben in TH\_OpenChannelFlow2 gesehen, dass die Rückstaukurve durch Diskretisierung der Ableitung dD/dx berechnet werden kann:

$$
\frac{dD}{dx} = \frac{J_f - J_e}{1 - Fr^2} = \text{fct}(D) \rightarrow \frac{D_{i+1} - D_i}{X_{i+1} - X_i} = \text{fct}(D_{i+1/2}) \approx 0.5 [\text{fct}(D_i) + \text{fct}(D_{i+1})]
$$

Meistens wird in Längsrichtung der  $x$  Achse ein regelmäßiges Gitter mit dem Abstand  $\Delta x$ konstant diskretisiert, und die Flusstiefe  $D_i$ , wird in jedem Gitterpunkt  $x_i$  nach einer iterativen Prozedur berechnet (siehe TH\_OpenChannelFlow2). Iteration ist erforderlich, weil das unbekannte  $D_{i+1}$  auf der linken Seite und auf der rechten Seite der Gleichung erscheint. Aber es gibt einen schlaueren Weg, die Gleichung im betrachteten Fall zu lösen. Wir können auch den D-Bereich in regelmäßigen  $\Delta D$  Intervallen diskretisieren und den Ort  $x_i$ berechnen, an dem eine Flusstiefe  $D_i$  auftritt. Diese Vorgehensweise ist im betrachteten Fall sinnvoll, da wir alle relevanten Flusstiefen stromaufwärts und stromabwärts kennen:  $D_n \rightarrow$  $D_1 \rightarrow D_2 \rightarrow D_3 \rightarrow D_n$ . Das Lösen der resultierenden Gleichung erfordert keine Iteration:

$$
x_{i+1} - x_i = \frac{D_{i+1} - D_i}{0.5 \left[ fct(D_i) + fct(D_{i+1}) \right]}
$$

Die Gleichung kann expliziter geschrieben werden als:

$$
fcd(D) = \frac{J_{f} - J_{e}}{1 - Fr^{2}} = J_{f} \frac{1 - \frac{J_{e}}{K_{s}^{2} R_{h,0}^{4/3} S^{2}}}{1 - \frac{Fr^{2}}{1}} = J_{f} \frac{1 - \frac{R_{h,0}^{4/3} S_{h}^{2}}{R_{h,0}^{2} S_{h}^{2}}}{1 - \frac{Q^{2}}{R_{h,0}^{2} S^{2}}}
$$

$$
I - \frac{D_{h,c} S_{h}^{2}}{R_{h,0}^{2} S_{h}^{2}}
$$

• In TH\_OpenChannelFlow2 haben wir eine ähnliche Gleichung basierend auf dem Chézy Reibungskoeffizienten abgeleitet. Beachte, dass der Exponent von  $R_h$  4/3 ist, wenn die Energie-Neigung mit dem Manning-Strickler-Reibungskoeffizienten modelliert wird, und 1, wenn der Chézy Reibungskoeffizient verwendet wird. Für einen breiten rechteckigen Gerinne vereinfacht sich diese Gleichung zu:

$$
fcd(D) = J_f \frac{1 - \left(\frac{D_n}{D}\right)^{10/3}}{1 - \left(\frac{D_c}{D}\right)^3}
$$

Dies führt zu der folgenden Gleichung für die Rückstaukurven:

$$
X_{i+1} - X_i = \frac{D_{i+1} - D_i}{D_{i+1}} - \frac{D_{i+1} - D_i}{D_{i+1}} - \frac{D_{i+1} - D_i}{D_{i+1}} - \frac{D_{i+1} - D_i}{D_{i+1}} - \frac{D_i}{D_{i+1}} - \frac{D_i}{
$$

#### Stromabwärts des Schleusentors:

- Die Rückstaukurve zwischen  $D_2$  = 0.5 [m] und  $D_3$  = 0.59 [m] ist sehr kurz und kann in einem Schritt berechnet werden. Beim lösen der Gleichung, stellen wir fest, dass der hydraulische Sprung 8.5 [m] hinter dem Schleusentor auftritt,. In der Praxis bedeutet dies unmittelbar hinter der Schleuse.
- Beachte, dass die überkritischen Geschwindigkeiten hinter dem Schleusentor sehr  $\bullet$ hoch sind, und enormes Erosionspotential aufweisen. In der Praxis muss der Boden im überkritischen Strömungsabschnitt verstärkt werden. Um diesen überkritischen Strömungsabschnitt so kurz wie möglich zu halten und den Ort des hydraulischen Sprungs zu fixieren, ist unmittelbar hinter der Schleuse ein Beruhigungsbecken vorgesehen. Beruhigungsbecken werden in der Vorlesung "Konstruktiver Wasserbau" behandelt.

#### Stromaufwärts des Schleusentors:

- Hier berechnen wir beim Schleusentor  $D_1$  = 9.56 [m] und entwickeln stromaufwärts zu  $D_n = 3.65$  [m].
- Der Wasseroberflächengradient  $dD/dx$  ist für eine M1 Kurve klein. Dies ermöglicht die Wahl ziemlich großer Schritte  $D_{i+1} - D_i$ .

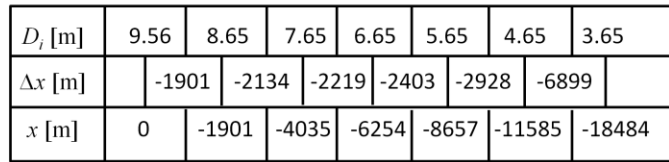

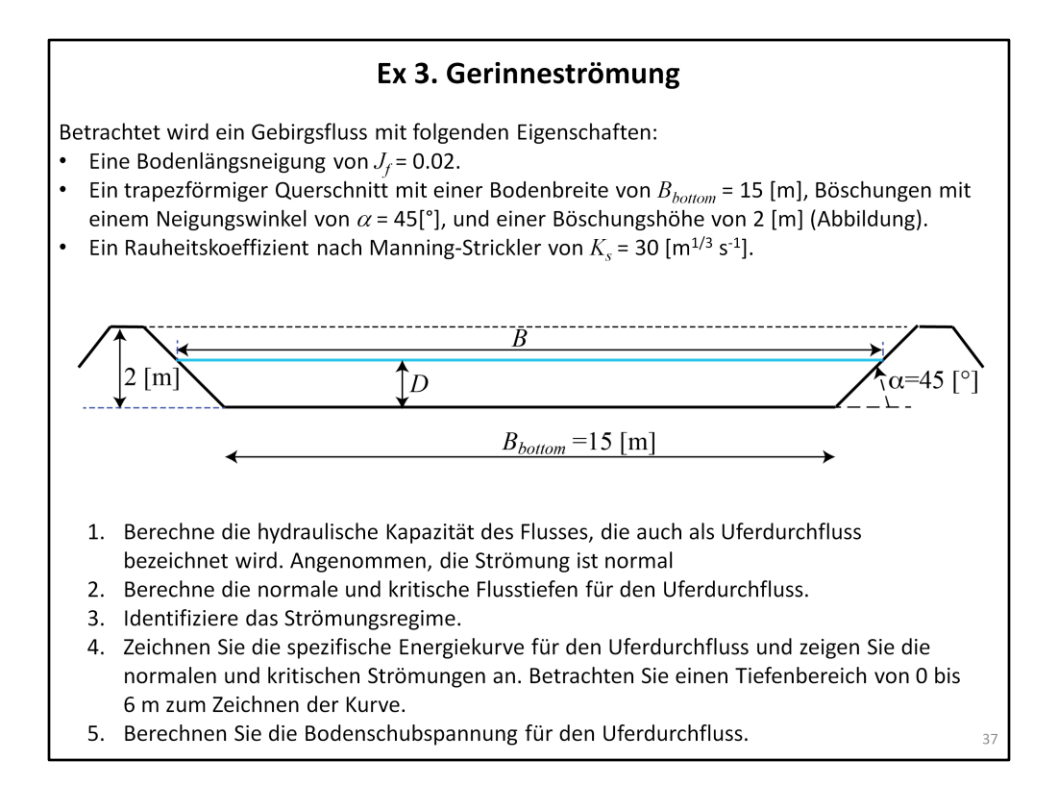

#### 1. Berechne die hydraulische Kapazität des Flusses, die auch als Uferdurchfluss bezeichnet wird. Angenommen die Strömung ist normal.

Der Durchfluss für normale Strömungsbedingungen ist gegeben durch (siehe

TH\\_OpenChannelFlow1):  
\n
$$
Q = US = K_s R_h^{2/3} J_f^{1/2} S = K_s \left(\frac{S}{P}\right)^{2/3} J_f^{1/2} S = K_s \frac{S^{5/3}}{P^{2/3}} J_f^{1/2}
$$

Wobei  $R_h$  =  $S/P$  der hydraulische Radius ist, S die Strömungsquerschnittsfläche und P der benetzte Umfang unter normalen Strömungsbedingungen ist. Für einen trapezförmigen Querschnitt sind  $S$  und  $P$  definiert als:  $\overline{5}$ 

$$
S = \left(B_{bottom} + \frac{D}{\tan \alpha}\right)D \rightarrow Q = K_s \frac{\left[\left(B_{bottom} + \frac{D}{\tan \alpha}\right)D\right]^3}{\left[B_{bottom} + \frac{2D}{\sin \alpha}\right]^{\frac{2}{3}}} J_f^{1/2} \rightarrow Q_{bankfull} = 201 \text{ [m}^3 \text{ s}^{-1}\text{]}
$$
  
for  $D = 2 \text{ [m]}$ 

#### 2. Berechne die normale und kritische Flusstiefe für den Uferdurchfluss.

Die normale Flusstiefe ist  $D_n = 2$  [m] wie in der vorherigen Aufgabe.

 $\frac{Q^2B}{gS^3} = 1$  (TH\_OpenChannelFlow1) Die kritische Flusstiefe ist liefert die Gleichung:

Wobei  $Q = Q_{\text{bankfull}}$  und B die obere Breite ist (d.h. die Breite an der Wasseroberfläche):

$$
B = B_{bottom} + \frac{2D}{\tan \alpha}
$$

38

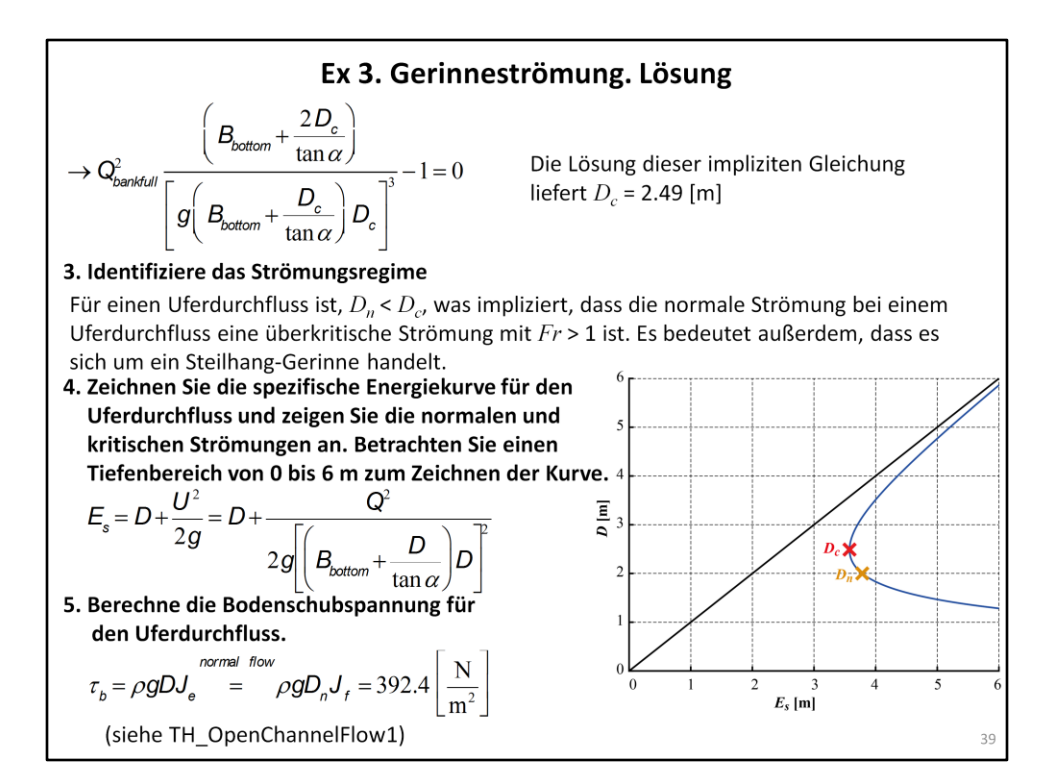

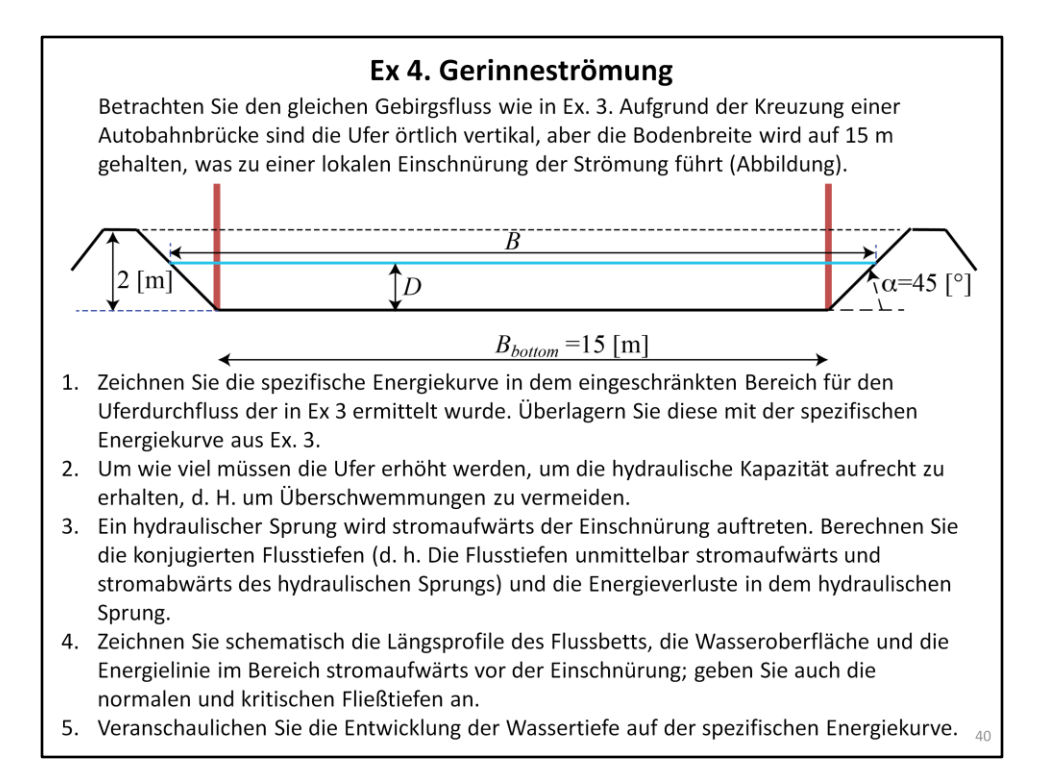

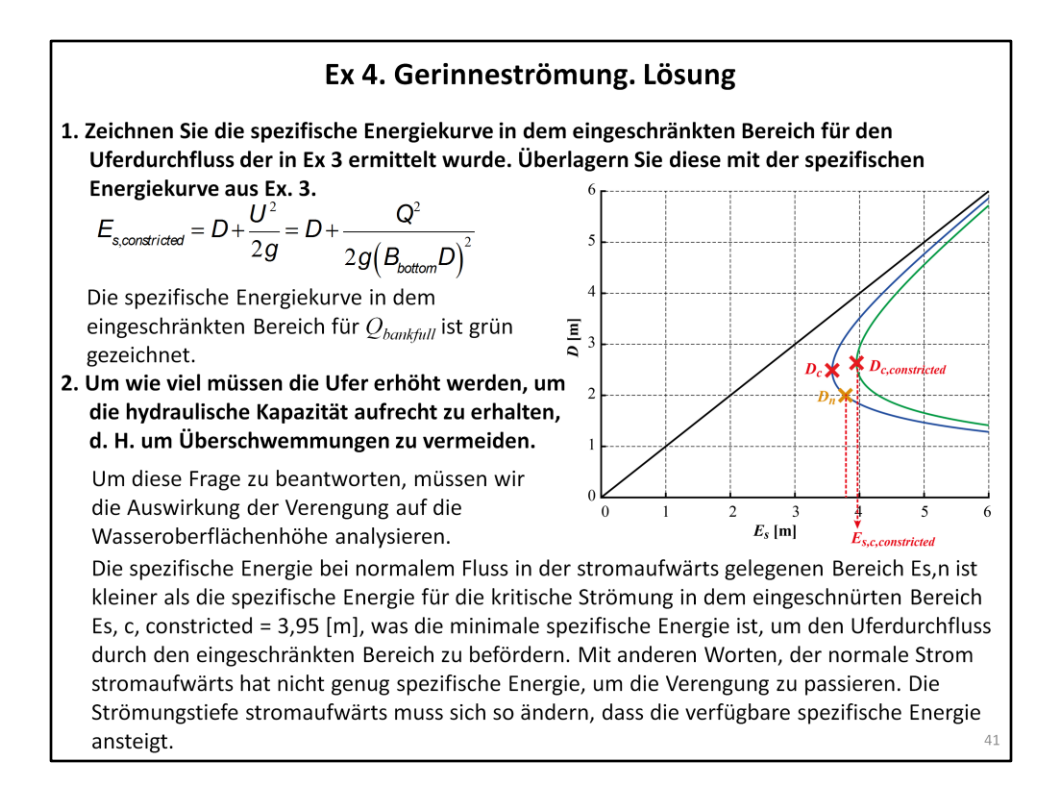

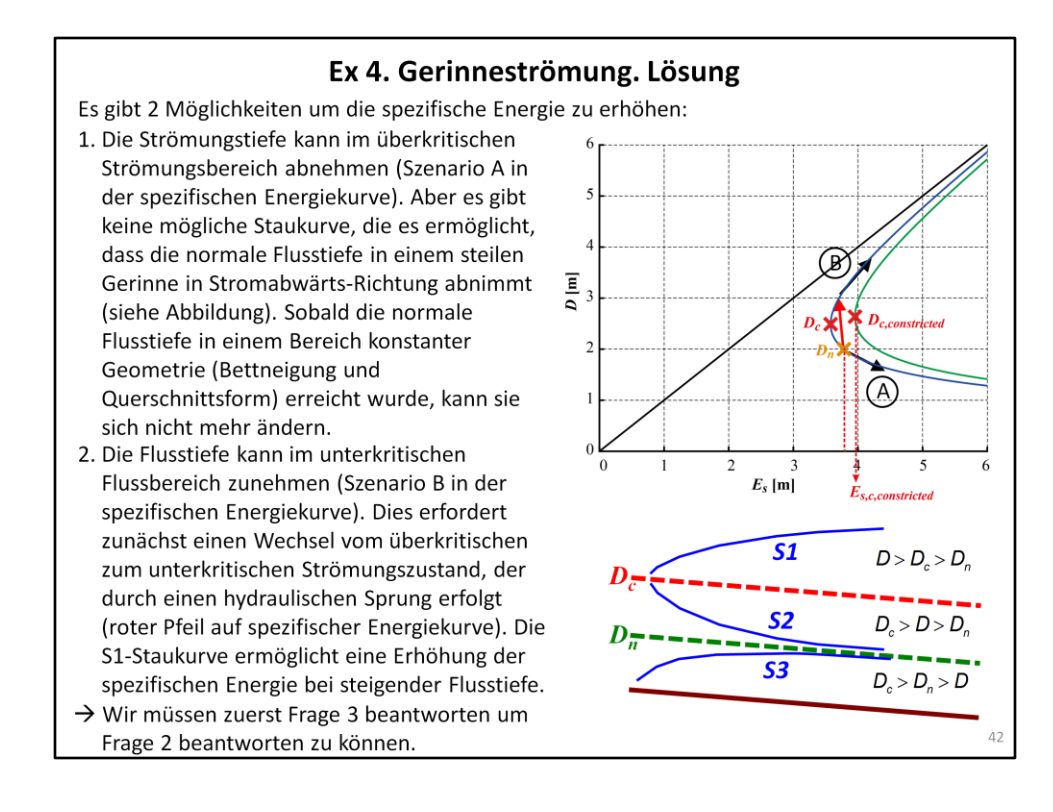

3. Ein hydraulischer Sprung wird stromaufwärts der Einschnürung auftreten. Berechnen Sie die konjugierten Flusstiefen (d. h. Die Flusstiefen unmittelbar stromaufwärts und stromabwärts des hydraulischen Sprungs) und die Energieverluste in dem hydraulischen Sprung.

Der hydraulische Sprung wird zwischen der normalen überkritischen Strömungstiefe stromaufwärts und seiner konjugierten unterkritischen Strömung stromabwärts auftreten, was sich aus dem folgenden ergibt (TH\_OpenChannelFlow3):  $\sqrt{\frac{2}{n}}$  $2D$ )

$$
\frac{D_2}{D_n} = \frac{1}{2} \left( \sqrt{1 + 8Fr_n^2} - 1 \right) \text{ wobei } D_n = 2 \text{ [m] und } Fr_n = \sqrt{\frac{Q^2 B}{gS^3}} = \sqrt{\frac{Q^2 \left( B_{bottom} + \frac{D_n}{\tan \alpha} \right)}{g \left( \left( B_{bottom} + \frac{D_n}{\tan \alpha} \right) D_n \right)^3}} = 1.41
$$
  
\n
$$
\Rightarrow D_2 = 3.12 \text{ [m]}
$$

Die Energieverluste im hydraulischen Sprung werden aus berechnet (TH\_OpenChannelFlow3):

$$
\Delta E = \Delta E_s = \left( D_1 + \frac{U_1^2}{2g} \right) - \left( D_2 + \frac{U_2^2}{2g} \right) = \frac{\left( D_2 - D_1 \right)^3}{4D_1D_2} = 0.056 \text{ [m]}
$$

Mit dieser Information können wir nun Frage 2 beantworten.

2. Um wie viel müssen die Ufer erhöht werden, um die hydraulische Kapazität aufrecht zu erhalten, d. H. um Überschwemmungen zu vermeiden.

Die spezifische Energie, die  $D_2$  entspricht, ist:  $E_{s2} = D_2 +$ 

$$
-\frac{Q^2}{2g\left[\left(B_{\text{bottom}}+\frac{D_2}{\tan\alpha}\right)D_2\right]} = 3.76 \text{ [m]}
$$

44

 $E_{s,2}$  = 3.76 [m] <  $E_{s,c,constriced}$  = 3.95 [m]. Dies bedeutet, dass die spezifische Energie unmittelbar nach dem hydraulischen Sprung immer noch nicht ausreicht. Wie zuvor diskutiert, tritt ein weiterer Anstieg der spezifischen Energie durch eine Zunahme der Flusstiefe gemäß einer S1-Staukurve auf. Die Flusstiefe wird bis zu einer Flusstiefe D3 ansteigen, die gerade genug spezifische Energie aufweist, d. h. genau  $E_{s,3}$  = 3.95 [m].

$$
E_{s,3} = 3.95 \text{ [m]} = D_{3} + \frac{Q^{2}}{2g \left[ \left( B_{\text{bottom}} + \frac{D_{3}}{\tan \alpha} \right) D_{3} \right]^{2}} \rightarrow D_{3} = 3.44 \text{ [m]}
$$

Bei dieser Flusstiefe D3 wird der Fluss von einem unterkritischen zu einem überkritischen Bereich durch einen plötzlichen Wasserpegelabfall wechseln.

Die maximale Flusstiefe ist  $D_{max}$  =  $D_3$  = 3.44 [m] was bedeutet, dass die Ufer um 1,44 [m] erhöht werden müssen, um Überschwemmungen zu vermeiden. Beachten Sie, dass die maximale Flusstiefe vor dem verengten Bereich liegt!

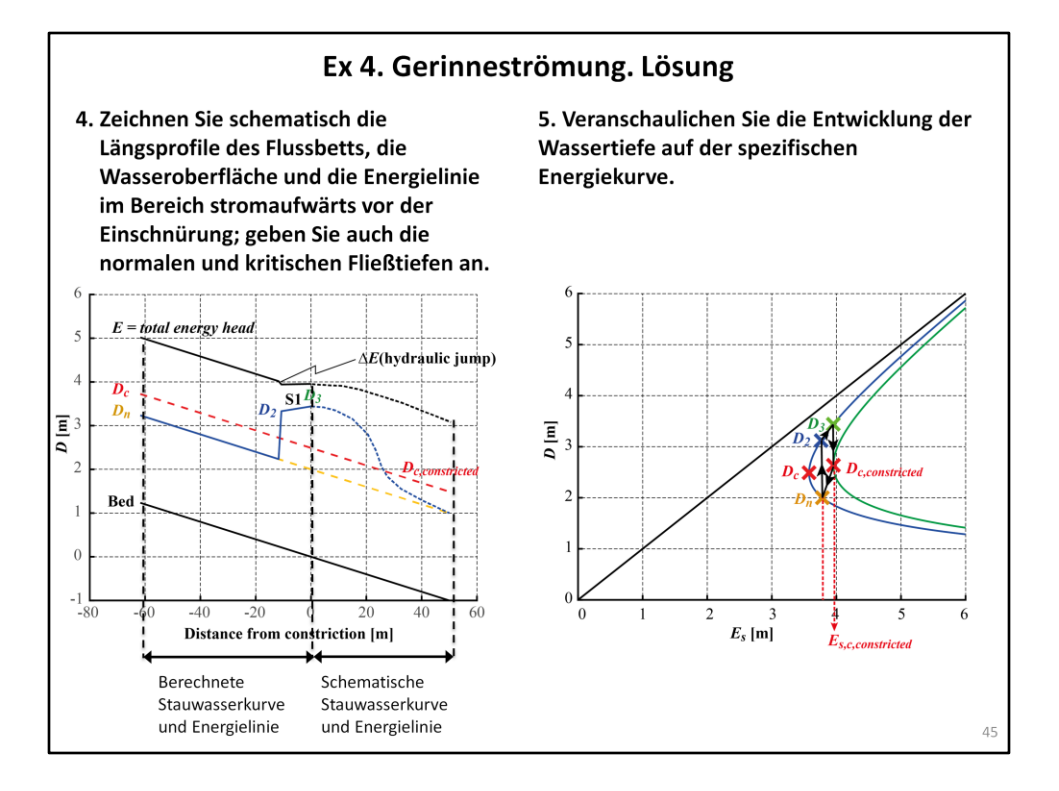

#### Ex 5. Gerinneströmung

Wir haben in TH\_OpenChannelFlow\_1 gesehen, dass der Durchfluss gemessen werden kann, indem kritische Strömungsbedingungen auferlegt werden. Wir haben das Beispiel der Einführung einer kritischer Strömung mittels einer unteren Stufe behandelt (die relevante Folie ist in der folgenden Abbildung wiedergegeben). Entwickeln Sie explizit die Beziehung  $Q = Q(D_{upstream})$  für ein rechteckiges Gerinne.

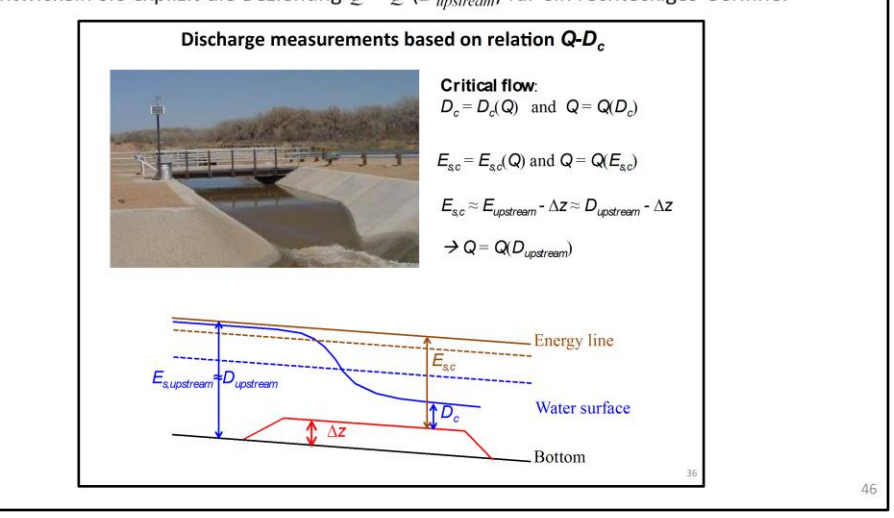

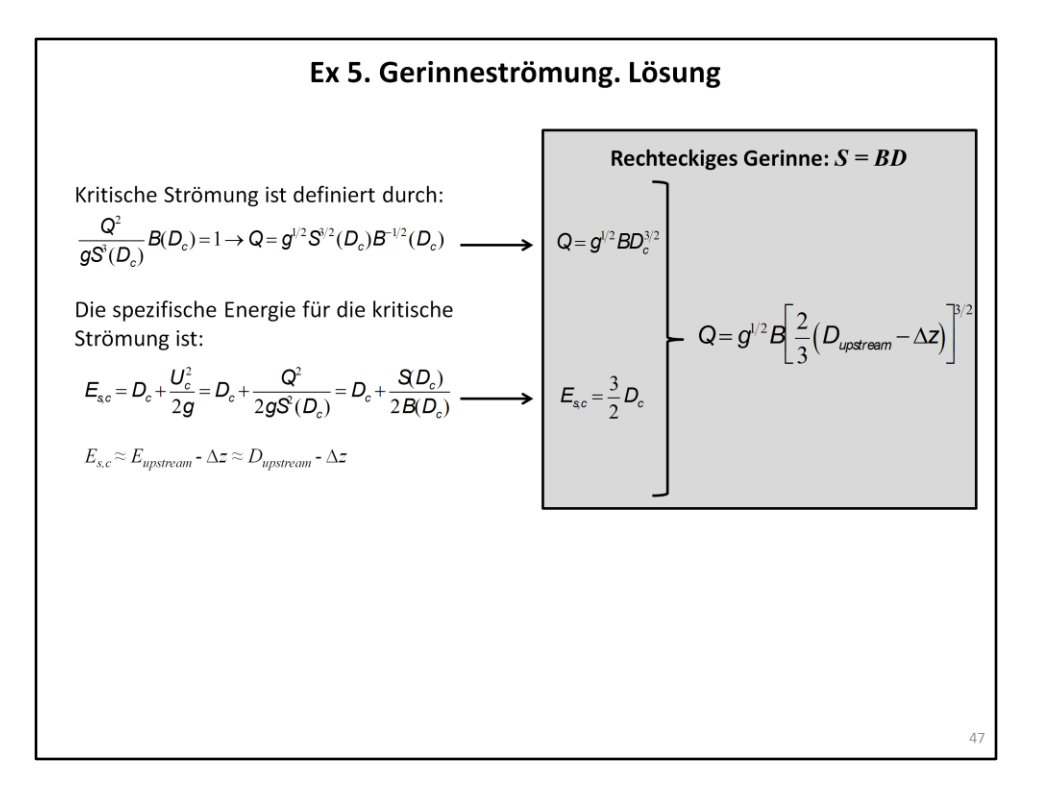

#### Ex 6. Gerinneströmung

Ein Durchfluss von  $Q = 12$  [m<sup>3</sup> s<sup>-1</sup>] fließt in einem 2 [m] weiten rechteckigen Gerinne. Der Manning-Strickler Rauihgkeitsbeiwert wird mit  $K_s$  = 40 [m<sup>1/3</sup> s<sup>-1</sup>] angenommen. Das Strömungsregime wird offensichtlich von der Gerinnesteigung abhängen. Bei einer leichten Steigung neigt die Strömung dazu, unterkritisch zu sein, während sie bei einer steilen Steigung eher überkritisch ist. Bestimmen Sie die kritische Steigung, d. h. jene Steigung, die zwischen leicht geneigten (M-Typ Stauwasserkurven) und stark geneigten (S-Typ Stauwasserkurven) Charakterisierungen des Gerinness für den gegebenen Durchfluss unterscheidet.

- $\bullet$ Definitionen (TH\_OpenChannelFlow2):  $D_n$  >  $D_c$  für ein leicht geneigtes Gerinne,  $D_n$  <  $D_c$ für ein steiles Gerinne, und  $D_n$  =  $D_c$  bei der kritischen Steigung.
- $D_c$  ist nur abhängig vom Durchfluss und vom Querschnitt (TH\_OpenChannelFlow1)
- $D_n$  ist abhängig vom Durchfluss, dem Querschnitt, dem Rauihgkeitsbeiwert, und dem Sohlgefälle (TH\_OpenChannelFlow1)
- $\rightarrow$  Für einen gegebenen Durchfluss, Querschnitt und Rauheitsbeiwert wird die Gerinne Charakterisierung (leichte Steigung oder starke Steigung) abhängig vom Sohlgefälle sein.

 $\overline{a}$ 

• Wir erhalten 
$$
D_c
$$
 aus:  $\frac{Q^2 B}{gS^3} = \frac{Q^2}{gB^2 D_c^3} = 1 \rightarrow D_c = \left[ \frac{(Q/B)^2}{g} \right]^{\frac{1}{3}} = 1.54 \text{ [m]}$ 

- Bei kritischer Steigung gilt  $D_n$  =  $D_c$  = 1.54 [m]  $\bullet$
- Der Zusammenhang zwischen  $Q$  und  $D_n$  ist gegeben durch (TH\_OpenChannelFlow1):

$$
Q = US = K_s R_n^{p/3} J_f^{1/2} S
$$
 mit  $K_s$  dem Manning-Strickler Rauhigkeitsbeiwert

$$
\rightarrow J_{f, crit} = \left(\frac{Q}{K_s P_h^{2/3} S}\right)^2 = \left(\frac{Q}{K_s \left(\frac{BD_n}{B + 2D_n}\right)^{2/3} (BD_n)}\right) = 0.0184 \left[-\right]
$$